## **BAREM DE CORECTARE 2024 INFORMATICA, profil umanist**

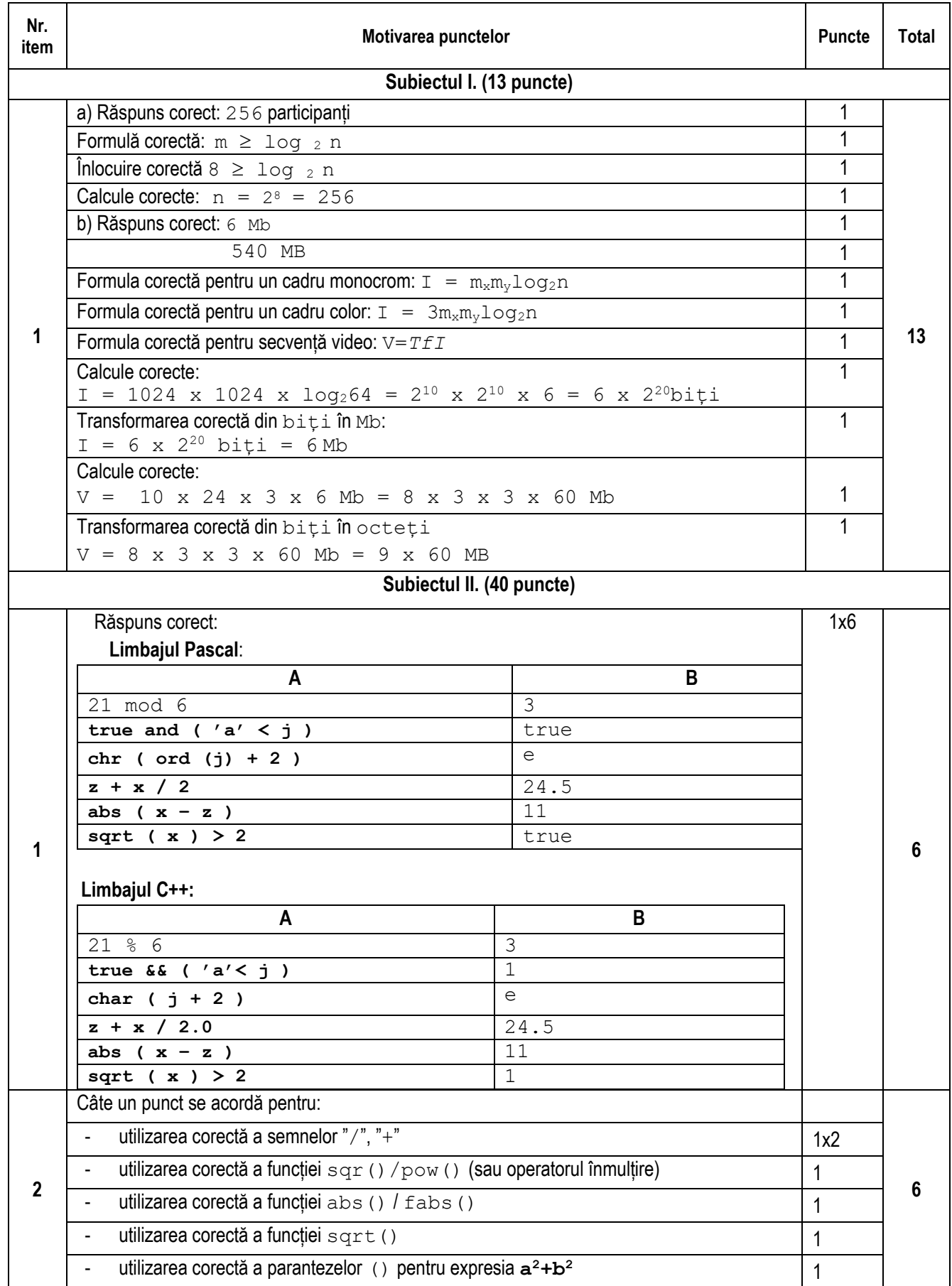

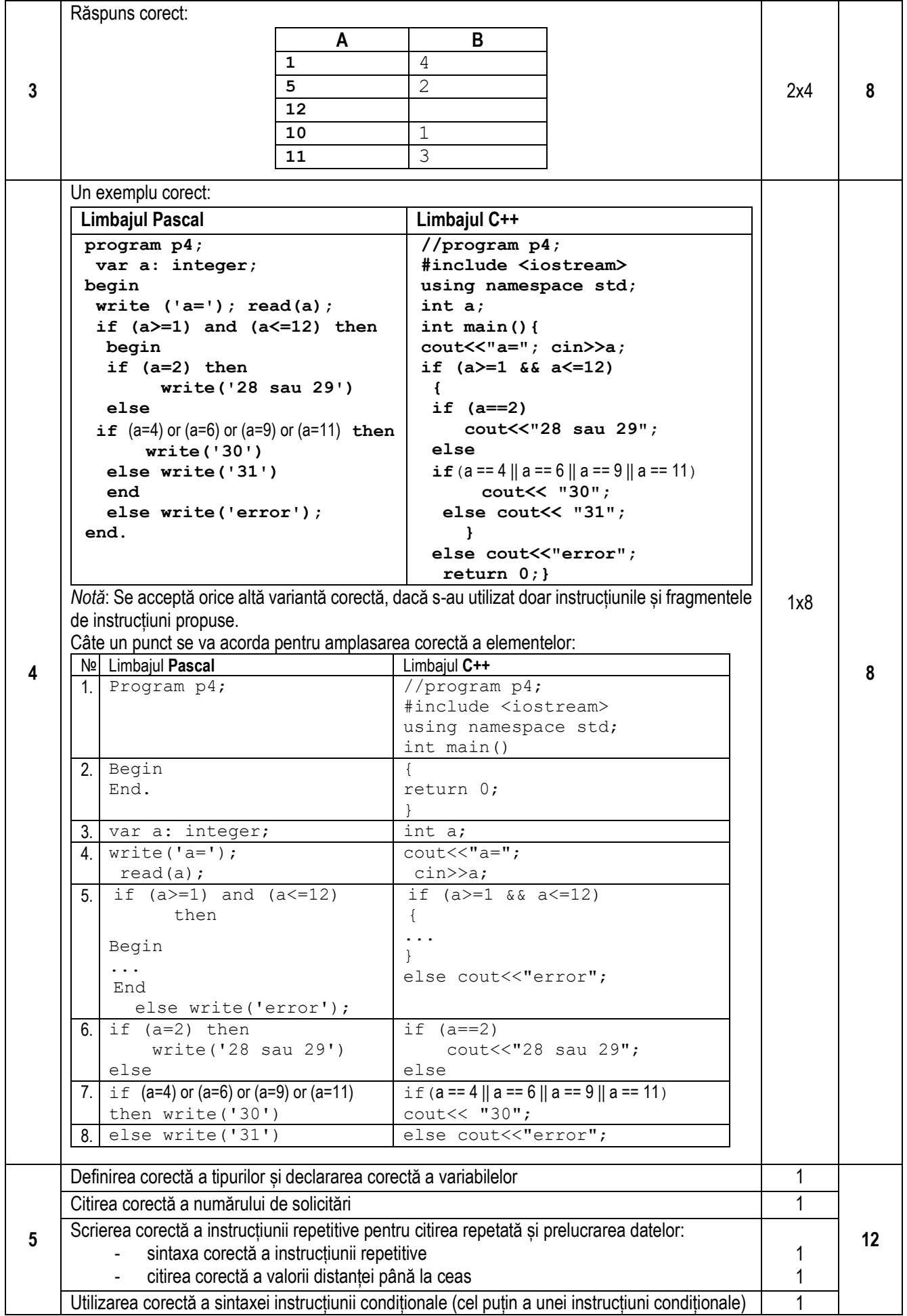

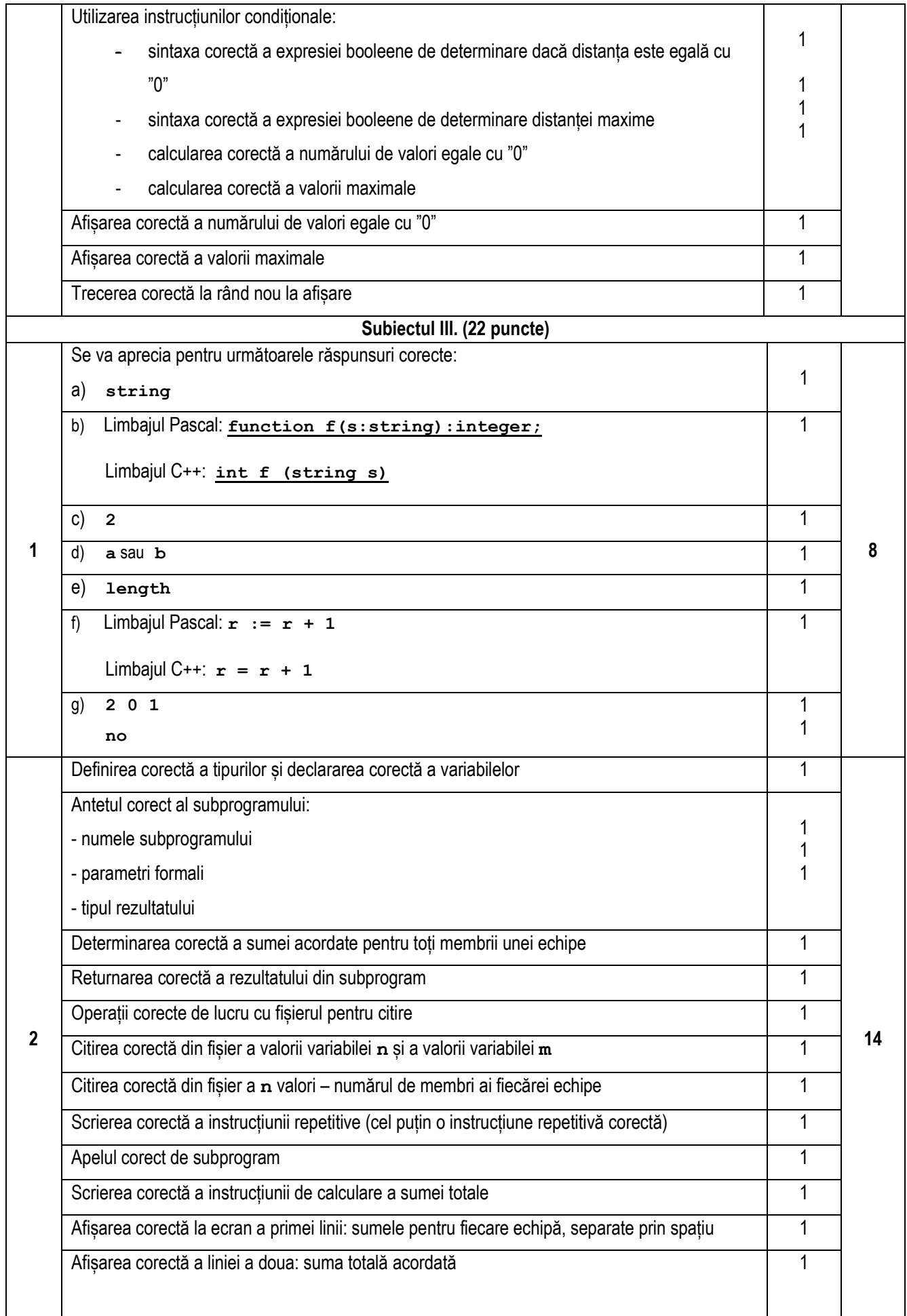

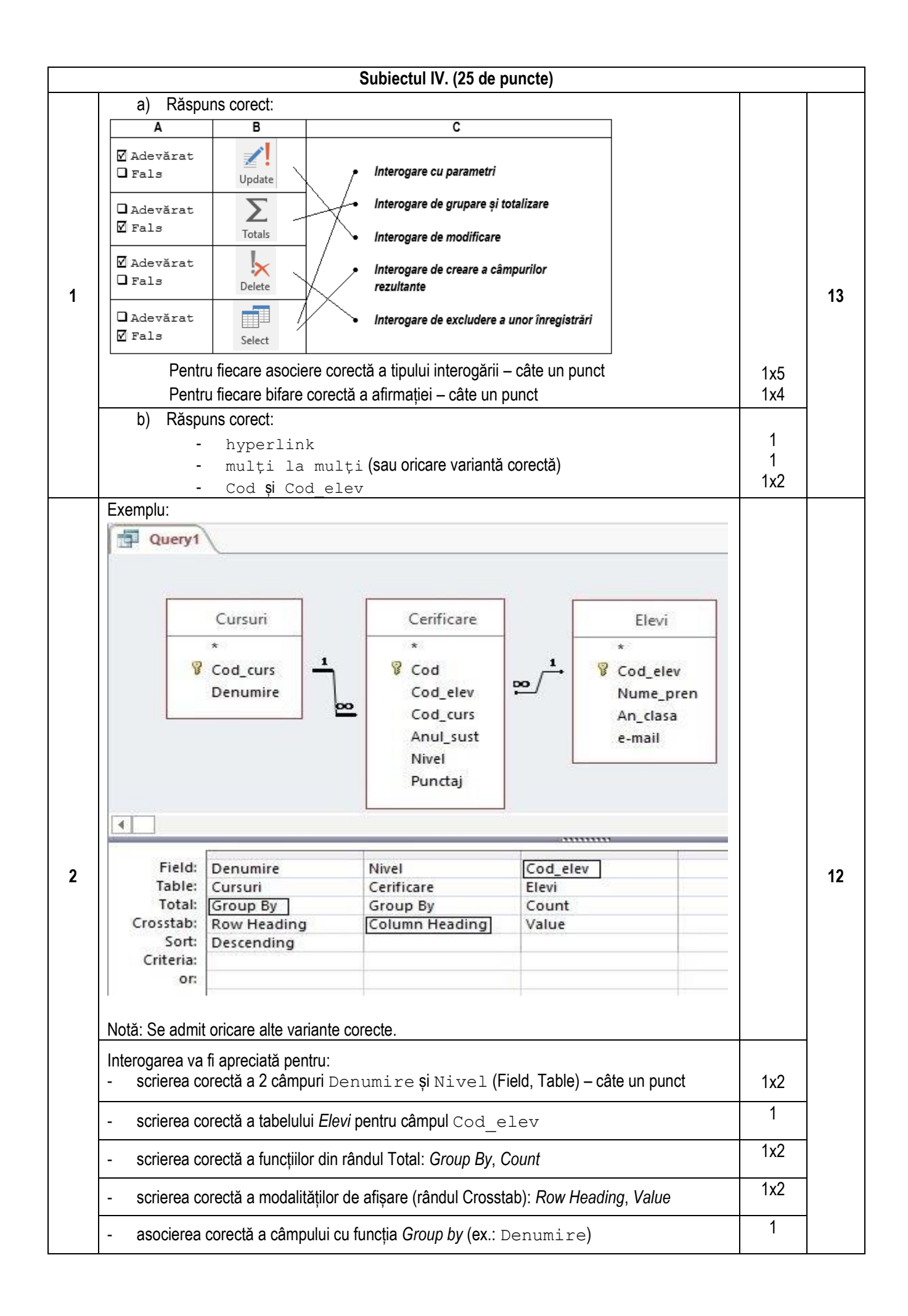

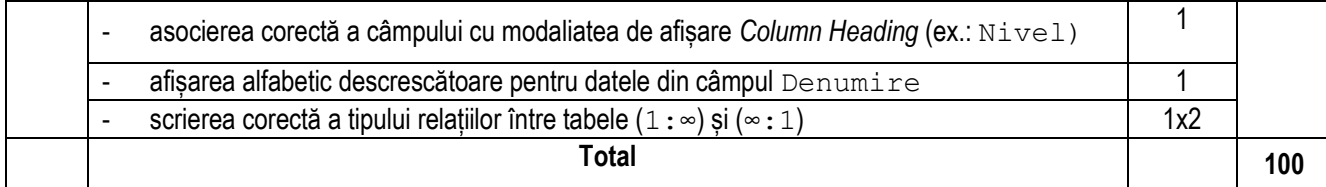